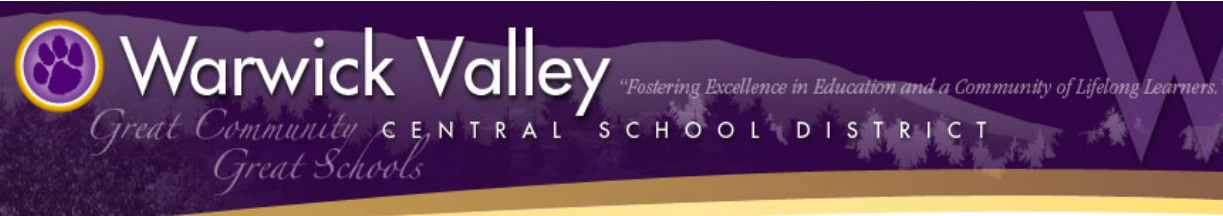

# **WVCSD Professional Learning Newsletter**

Click here to visit our [Professional](http://www.google.com/url?q=http%3A%2F%2Fwvcsdpd.org&sa=D&sntz=1&usg=AFQjCNGj82PRSwd7xLAh-anxlo1Ie7dxzw) Learning Website

#### *Starting off the year with P.D.*

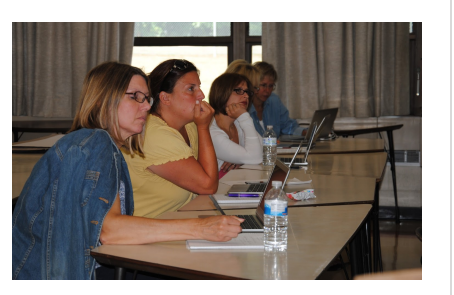

#### *Welcome back teachers!*

It is a very exciting time for Warwick as there has been a huge shift in technology and professional development.

#### *What's New?*

We have launched our district Professional Learning website [www.wvcsdpd.org.](http://www.google.com/url?q=http%3A%2F%2Fwww.wvcsdpd.org&sa=D&sntz=1&usg=AFQjCNGzielTSM7yuinaiepEpXKZKwc0cA) This is now the hub of all of our professional training materials. All of our Instructional Technology Facilitators will be contributors to the site and our newsletter.

We also welcome "best practice" contributions from our teachers, sharing is caring!

**Coming soon**: all teachers will be able to click on the course titles on the right and register for them through My Learning Plan.

#### *Current Screencasts*

Pearson Digital [Materials](http://www.google.com/url?q=http%3A%2F%2Fwww.wvcsdpd.org%2Fblog%2Faccessing-your-pearon-digital-materials&sa=D&sntz=1&usg=AFQjCNFE__Zzjzk2S4yCLq1JcFFj9K0Acg) -Instructions on using Pearson Digital Materials after moving to a new building. by Yvonne Koulikov,

## Reserving [Chromebooks](http://www.google.com/url?q=http%3A%2F%2Fwww.wvcsdpd.org%2Fblog%2Freserving-a-chromebook-cart&sa=D&sntz=1&usg=AFQjCNGzkj4bLSBCaaR5NFBAAJuxB7C44Q)

Made specifically for the MS Staff to sign out Chromebook carts via Google Calendar. by Paul Garofano

### Sharing A Class [Calendar](http://www.google.com/url?q=http%3A%2F%2Fwww.wvcsdpd.org%2Fblog%2Fsharing-a-class-calendar&sa=D&sntz=1&usg=AFQjCNEbBqa7A0KgWEYA-PHZdumY3bw5Rg)

 Step by step instructions on creating and sharing a class calendar to students or parents by Jennifer Cronk

#### [Creating](http://www.google.com/url?q=http%3A%2F%2Fwww.wvcsdpd.org%2Fblog%2Fcreating-class-contact-lists&sa=D&sntz=1&usg=AFQjCNGJZwCKwZC754LrKpoe9lLIBBR6Ug) Class Contact Lists A quick tutorial on how to create email contact lists for you to streamline your sharing and collaborating. by Jennifer Cronk

*New Manuals:*

New Drive & ["Suggesting](https://drive.google.com/file/d/0B1IvbHNyCZmYV3plcHBLV1hsWVE/edit?usp=sharing) Edits"

Study Dog [Teacher](https://drive.google.com/file/d/0B1IvbHNyCZmYdEdQcThHM0hKU1lZQXdVV0d3UEczWlNmaVpV/edit?usp=sharing) Guide

Reflex Math [Teacher](https://drive.google.com/file/d/0B1IvbHNyCZmYMmdya3d4TVZxZE0/edit?usp=sharing) Guide

*Upcoming Courses & PLC Day***s**

As we move into the school year, there will be additional classes and trainings offered added to our course offerings

**Tuesday, September 9th** SES- PLC Day 3:40 pm Study Dog, Reading A-Z

**Tuesday, September 16th** IRLA Full Day @ District Office Specified faculty only

**Wednesday, September 17th** Google Apps Clerical 1-2:30pm @ District Office Community Room- Clerical Staff only

**Thursday, September 18th** HS - PLC Day 2:30 pm Google Drive & "Classroom" Beginner, Intermediate and Advanced levels

**Thursday, September 22nd** PAE- PLC Day 3:40 pm Study Dog, Reading A-Z

**Wednesday, September 23rd** MS - PLC Day 2:30 pm Google Drive & Classroom Beginner, Intermediate and Advanced.

*\*Feel free to request a specific training at your school\**